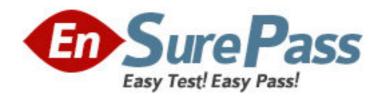

**Exam Code:** 117-199

Exam Name: Ubuntu Level 1 Exam

Vendor: Linux Professional Institute

Version: DEMO

## Part: A

| 1: The CUPS-speci | ific command 1 | ine utility tha | t tells the | printing | system to | stop accepting | g print |
|-------------------|----------------|-----------------|-------------|----------|-----------|----------------|---------|
| jobs is           | ·              |                 |             |          |           |                |         |

**Correct Answers: CUPSREJECT** 

2: What is file system journaling?

A.a feature implemented in some file system drivers that provides a snapshot journal entry of a file system's entire state

B.a logging facility, implemented by the fsjournald daemon, that records all file system configuration changes to /var/log/filesystems

C.a feature of some file system drivers that makes file system operations atomic across reboots

D.a feature of some file system drivers that makes all disk I/O operations atomic

**Correct Answers: C** 

3: What sound daemon is used in a standard Ubuntu desktop installation?

A.alsa

B.arts

C.esd

D.jack

E.oss

Correct Answers: C

4: You manually changed the network configuration for eth2 in the configuration files. How would you change the current settings for this network device only?

A.ifrestart eth2

B.ifdown eth2; ifup eth2

C./etc/init.d/networking restart

D./etc/network/interfaces

**Correct Answers: B** 

5: Which group does a user have to be a member of in order to access removable storage media?

**Correct Answers: PLUGDEV** 

6: What command is used to search repositories for packages whose name contains the string "ubuntu"?

A.apt-get -n search ubuntu

B.apt-cache -n search ubuntu

C.apt-cache -p search ubuntu

D.apt-file -n search ubuntu

E.apt-file -p search ubuntu

**Correct Answers: B** 

7: What text file is used to configure, among other things, the source databases used for resolving

host names, domain names, logins, and passwords?

A./etc/shadow

B./etc/resolv.conf

C./etc/exports

D./etc/services

E./etc/nsswitch.conf

**Correct Answers: E** 

8: You have installed a new window manager on an Ubuntu system, and find that it is not listed in the "Session" menu on the graphical login screen. Which of the options below will fix this?

A.Create a file called ~/.Xsession and add a line which starts the window manager.

B.Add a suitable line to /etc/gdm/Xsession which starts the window manager.

C.Add an exec statement to /etc/X11/xinit/xinitrc which starts the window manager.

D.Create a .desktop file and place it in /usr/share/xsessions.

**Correct Answers: D** 

9: Which tool may be used to obtain a list of currently attached bluetooth devices?

A.lsbluetooth

B.hal-device-manager

C.hcidump

D.bluez-devices

**Correct Answers: B** 

10: hald is

A.a daemon that populates /dev with device nodes for system hardware.

B.a system-independent abstraction layer to hardware registers.

C.a daemon that sends events about changes in the system's hardware to applications.

D.a kernel subsystem that provides hardware access to all userspace applications.

**Correct Answers: C** 

11: You need to pause the CUPS printer HPLaserjet4, and you want to cancel all print jobs with a message, "hello". Which command will do this?

A.cupsreject -c -r hello HPLaserjet4

B.cupsreject -p -m hello HPLaserjet4

C.cupsdisable -c -r hello HPLaserjet4

D.cupsdisable -p -m hello HPLaserjet4

**Correct Answers: C** 

12: You want Nautilus to run in spatial-mode instead of browser-mode. What will accomplish this?

A.Edit the appropriate XML file in ~/.gconfd/\*, locate the "always\_use\_browser" entry and set the value to false.

B.Set the "always\_use\_browser" key at the appropriate location in the gconf database to false.

C.Create an environment variable called NAUTILUS ALWAYS USE BROWSER and set its

value to "true"

D.Edit ~/.nautilus/nautilus.conf and set the "always\_use\_browser" entry to false.

## **Correct Answers: B**

13: What security mechanism does NIS offer to counteract the possibility of hostile interception?

A.TLS with PKI certificates between client and authentication server

B.Passwords transmitted in clear text from authentication server

C.Passwords transmitted in hashed form from authentication server

ERROR: rangecheck

OFFENDING COMMAND: xshow

## STACK:

[64 21 50 39 34 34 63 44 29 43 22 24 34 22 44 34 39 44 22 39 34 22 34 38 39 29 39 24 22 44 39 42 22 29 44 29 22 39 24 24 39 44 24 23 24 44 22 34 39 29 43 39 29 22 39 45 68 67 44 44 24 39 39 2424 44 44 0]

(D.Password is used as secret key for client to server communications)